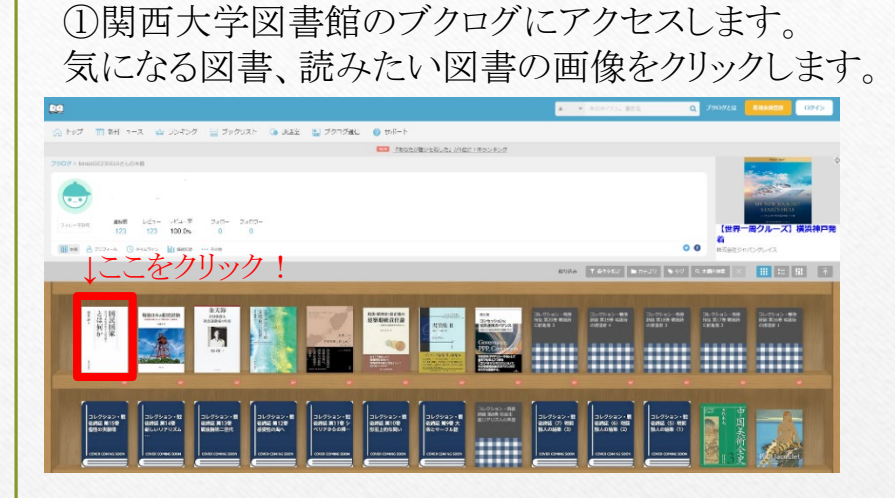

## ③貸出中や他館所蔵の資料であれば、 この画面から予約することができます。

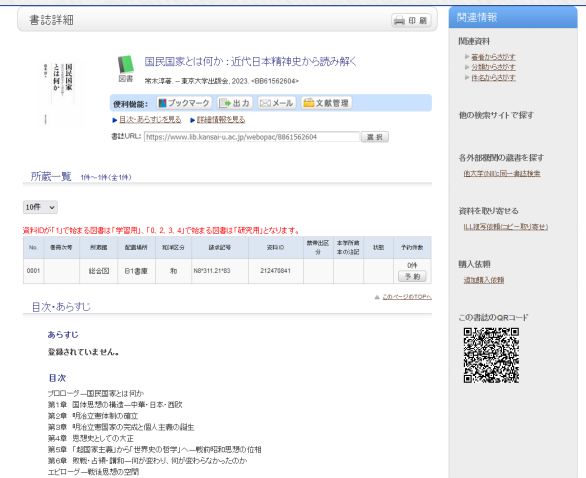

## ②レビュー欄にあるURLをクリックすると、 書誌詳細画面に遷移します。

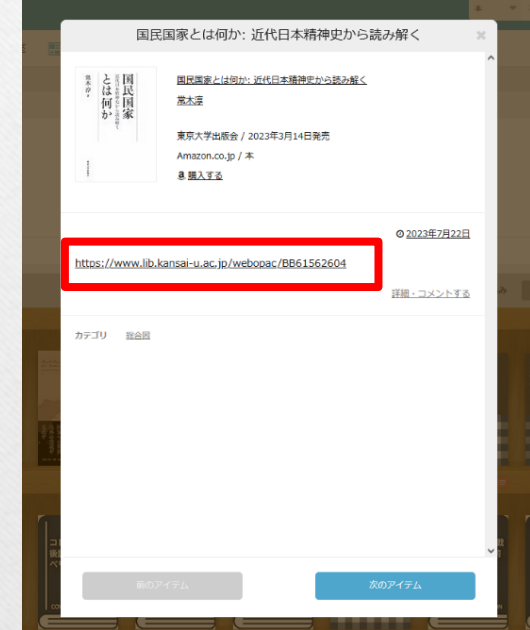

②タイトルや著者名で検索したい場合 「本棚内検索」をクリックしてください。 ①所蔵館ごとに新着図書を知りたい場合 本棚内検索 ブクログでは、新着図書の絞込や 「カテゴリ」をクリックしてください。 本棚内のアイテムを作品、著者名などで検索できます。 表示形式の変更をすることができます。カテゴリの一覧 作品・著者名で検索 カテゴリの一覧を絞り込む 冊 絞り込み ▼ 条件を指定 E. ▌ ┃ カテゴリ - 97 Q 本棚内検索 未設定 (0) ミューズ (0) 堺(0) 高槻 (0) 総合図 (123)  $- (0)$ ③新着図書は3つの形式で表示されることができます。 (デフォルトは本棚モードです。) コレクション - 戦後<br>Fills 開設2色 戦後Fills<br>の確信者 5 ブログモード コレクション・組造 コレクション・組造<br>| 時は第13巻 戦略評 | 時は第13巻 戦略評<br>| CMTBR A コレクション·構造<br>折読 第17巻 暗通評<br>の研究部 2 コレクション·構造<br>折結 算16巻 戦後計<br>ニ#増齢 1  $\mathbf{r}$ ..... HH الأنانا m "<br>"は<br>"何"<br>か 国民国家とは何か: 近代日本精神史から読み解く 常木淳 東京大学出版会 / 2023年3月14日発売 コレクション・<br>後掲誌 第15巻<br>個性の実験場 コレクション・戦<br>|長崎誌 別10巻<br>|形面上的な問い コレクション・ま<br>後続ほ 第9巻 大<br>受とサークル語 コレクション・戦<br>|後続誌 (ア) 戦闘<br>|熱人の総集 (3) Amazon.co.jp / 本 m 8話入する ◎2023年7月22日 本棚モード 02023年7月22日 32023年7月22日 ◎2023年7月22日 Q2023年7月22日 2023年7月22日 https://www.lib.kansai-u.ac.jp/webopac/BB61562604 金天海 **\*\* とは国民国家**<br>\*\* 何か まん 史 詳細・コメントする 戦後日本の開発経験 在日朝鮮人<br>株会運動家の生涯 k, カテゴリ 総合図 **MESS BLA** 国民国家とは何か、近代日本精神史か<br>ら読み解く 近代日本の思想変動と浄土真宗 教 戦後日本の開発経験 -- 高度成長の礎 金天海一在日朝鮮人社会運動家の生涯 マス・エンパシーの文化史: アメリカ 戦後日本の開発経験――高度成長の礎となった「炭鉱・農 となった「炭鉱・農村・公産衛生」 とソ連がつくった共感の時代 化·連帯·転向 最終日本の調整経験  $808 -$ 村·公衆衛生」 **Statis** 作ったの文 内脏器 社会評論社 / 2014年10月1日発売 無田家の 東京大学出版金 / 2023年3月14日発売 明石富貴 / 2023年6月1日発売 来京大学出版会 / 2023年3月29日発売 选紧张 / 2023年7月7日発売  $40,60$  co.promotional 佐藤克 Amazon.co.jp / \* Amazon.co.jp / 木 Amazon.co.jp / 水 まま入する mazon.co.jp / \* 明石書店 / 2023年6月1日発売 高麗入する **ARAVA** 88338 高麗人王直 Amazon.co.jp / 本 ittos://www.lib.kansai-u.ac.jp/webopa a.購入する https://www.lib.kansai-u.ac.jp/webopar /8861529234 https://www.lib.kansai-u.ac.jp/webopac https://www.lb.kansai-u.ac.jp/webopac https://www.lib.k /BB61562604 /BB61564045 BB61562606 /BB61564813 232397712203 経証·コメントで 読書カードモード 2023年7月22日 質疑·コメントする 20239771220 詳細·コメントする 2023年7月22日 file コメントする ◎ 2023年7月22日 カテゴリ 設出社  $\Delta \tau \beta 0 = 827$  $7770 - 823$  $\Delta \tau \beta 0 = 8 \Delta \overline{\alpha}$  $\pi\pi\beta\theta=0.05$